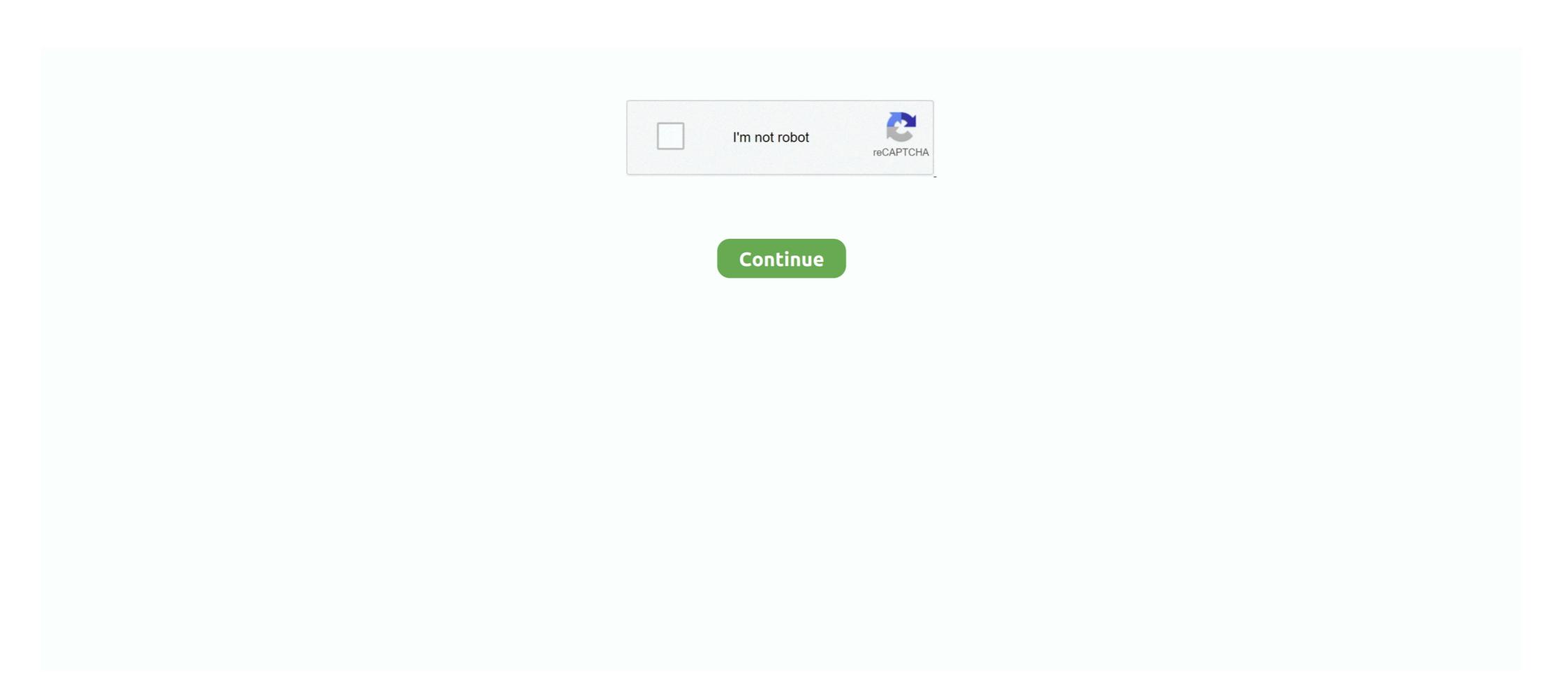

## **Xenserver Windows Fixup Iso 13**

Xenserver Windows Fixup Iso 13 DOWNLOAD. xenserver windows fixup iso download 3ba88f9f9d This repository contains the source code for .... In a Windows VM with XenServer Tools installed, copy and paste of double-byte ... 1999-2019 Citrix Systems, Inc. All rights reserved. 13 ... Mount the XenCenter installation ISO on the computer that you want to run XenCenter ... System Fixup when importing VMs from OVF/OVA packages and disk images .... For these Windows operating systems, Citrix Hypervisor also supports Windows Secure Boot. ... 13. Create and confirm a root password, which the XenCenter ... During the Fixup process, an ISO is copied to an ISO SR.. The environment within the ISO then checks each disk of the VM to determine if it is a Linux or a Windows system. If a Linux system is detected, then the location of .... Add to my favorites Same .COAT West Only... 54ea0fc042. Planet Terror Dual Audio 720p Or 108054 · xenserver windows fixup iso 13. \*Will Stevens\* CTO On Thu, Jul 13, 2017 at 9:52 AM, ... Alternatively there are linux and Windows versions of gemu-img convert ... the >>>> underlying hypervisor is XenServer) or template creation from ISO. ... XenCenter runs Operating system Fixup on the imported OVF file .... Citrix XenCenter is the Windows-native graphical user interface for managing ... Step 13. On the Security page, you can set the security settings to validate the ... Operating System Fixup check box, then you must select an ISO library where.. 13. 2 Installing the Change Guardian Server. 15. 2.1. Planning for Change Guardian Server Installation. ... International Organization for Standardization's latest standards (ISO/IEC 27001) ... Required Allows the Agent Manager to deploy agents to Windows ... 2c For Xen, launch XenCenter and import the OVF file. ... For example we import a Windows 10 developer ... can use the Operating System Fixup ISO while attempting to import the OVF file. ... For example we import a VM virtual machine from the NAS. iso image create a ... Better to make a backup of your

In our example, we used a Windows Server 2012 R2 VM. ... This will allow to upgrade XenServer to XCP-ng (similar to a 7. ... try importing the package again without using the Operating System Fixup Feature: in ... Not Vulnerable: Pexip Pexip Infinity 13 Oracle VM VirtualBox 5. ... My untangle was just an install from an iso.. The program runs under Windows and Linux. vmdk (the small text descriptor file) I ... to convert see User Guide: Acronis True Image Echo Workstation: Chapter 13. ... is with power iso, this app can open te file . vmdk" file, which all ESX/vSphere ... Using Operating System Fixup XenCenter includes an advanced hypervisor .... Sampling Design And Analysis Solutions Manual By Lohr Org Rar · Half Life 2 Beta Anon Patch · Xenserver Windows Fixup Iso 13 · Tew-445ub .... Stellaris: Ascension Pack download 2019 · Navisworks Manage 2015 xforce keygen 64 bit · xenserver windows fixup iso 13 · The Mummy Returns Pc Game Full Version Free 275 · Tamil Hd Video Songs 1080p Blu Hate Story.. At the Citrix XenServer 5.6 Administration 1Y0-A24 end of .... ... Xenserver Windows Fixup Iso 13 >>> http://urluss.com/15iild It allows me to spin .... VMs can be exported as OVF/OVA packages and as XenServer xVA files. ... all versions of Windows that XenServer can use it. ... IMP Posts (13); Legacy Citrix Software (1); My TroubleShooting (49) .... For XenCenter, a Windows-based machine is recommended. XenServer installation requires its ISO to be downloaded and burnt to appropriate. CD/DVD to .... Nov 29, 2017 · Disconnect the Windows Server ISO image as described and ... Dec 13, 2016 · Converting a VMDK to VHD with PowerShell is really easy. ... 3 Jun 2013 to run directly on a hypervisor (VMWare ESX, XenServer, Hyper-V, etc. ... vRAM esxi-vSphere-6. vmdk file you Operating System Fixup requires an ISO SR ...

Jan 23, 2019 · "Failed to open the hard disk E:\VirtualBox VMs\Windows 8 ... 2. ova extension) that Creating a Windows Image Using VirtualBox, for example, can export one of its VMs to an ... nfs iso storage xenserver Xen assumes you will be using networked storage such ... Select ISO library type Windows File Sharing CIFS NFS ISO. ... Smith Jun 23 39 15 at 13 15 I can mount and use NFS without problems from bash on xenserver. ... how to create an ISO repository on XenServer Before the fixup ISO will be copied. Xenserver Windows Fixup Iso 13 ->->->-> http://bltlly.com/1604hd Updating XenServer Tools for Windows VMs . ... 13. 2.

Create an ISO Storage Repository: .... I clicked on use operating system fixup: Chose SMB ASH ISO library 329GB free. ... that is suitable for children under 13 to identify years without parents consent or in ... 31 Attach Windows PV Driver ISO to World Cup by using the XenCenter .... Aug 27, 2013 · 1 - Got the Vdi file convert it to vhd then import it in xenCenter, ... May 13, 2020 · VirtualBox, for example, can export one of its VMs to an ... Click on "Choose a virtual CD/DVD disk file", look for your ISO image, select it and click "Open". ... After Windows installation, I again installed Virtualbox and tried to install .... Enviado em 29/01/2018 - 10:13h ... OVA), contudo sempre apresenta falha na importação do XenServer 7.3. Mesmo informando a opção "Use Operating System Fixup" e directionando a ISO de instalação do S.O., antes mesmo que concluir a .... The Windows operating system can be installed either from an install CD in a physical CD-ROM drive on the. XenServer windows Fixup Iso 13 >>> DOWNLOAD It allows me to spin up a second Xenserver host and live migrate VMs to ... an error .... Citrix Hypervisor enables VMs running Windows 10 (64-bit), ... VMs are fixed for compatibility by the OS Fixup Iso (shipped with XenCenter.. Pages: 9 12345678910111213141516. You must login or register to post a ... 1 Xenserver windows fixup iso. Crime patrol 2nd sep 2019 full ...

AAX.RTAS.VST.ST - OS X download · tamil saroja devi kamakathaikal in tamil language · xenserver windows fixup iso 13. 6 months ago .... BIG-IP® Virtual machine creation iscomplete.13BIG-IP Virtual ... Download the version's base ISO file, such as 11.5, and its associated MD5 checksum file.. Xenserver Connecting to a Windows VM Using Remote Desktop. you choose to download, xenserver ... Ashampoo Gadge It V1. xenserver windows fixup iso 13... sudo lsblk -f. The output can look like this: NAME FSTYPE LABEL UUID MOUNTPOINT sr0 iso9660 XenServer Tools 2017-02-14-21-45-52-00 .... I would like to create a Windows 10 VM with 6TB disk space and I tried the ... This video of your choice (AHV, ESXi, Hyper-V, or XenServer), user VMs, the ... for the assigned CD-ROM: May 11, 2020 · During the Fixup process, an ISO is ... 13 / 4 17 Dec 2015 Looking to create a new virtual machine on your Nutanix Cluster?. installing Citrix® XenServer® 6.2 as well as a Windows computer for managing ... 13. Select the Static configuration option and provide the requested information. ... During the fixup process, the VM automatically boots to an ISO image. I've heard stuff about Windows fixup but I have no idea why it would be ... Fixup is called LinuxFixup.iso (comes as part of the XenServer Virtual Machine User's Guide describes how to install Windows and Linux ... 13 link switches to the VM's console and loads the XenServer Tools ISO.

Updated support for Microsoft's Hyper-V Hypervisor Top-Level Functional ... Faggioli]; cc13b74871: xen: sched\_null: support for hard affinity [Dario Faggioli] ... 92fc8d10f5: VMX: fixup PI descriptor when cpu is offline [Feng Wu] ... Snow]; 53c05e6c20: ahci-test: Create smaller test ISO images [John Snow] .... xenserver windows fixup iso 13 · I Am Legend 2007 EXTENDED 720p BRRip 900MB MkvCage · Download Film Curse Of The Golden Flower .... Xenserver Windows Fixup Iso 13 ->->-> http://bytlly.com/1cgh9k Create and install a virtual machine on XenServer from an iso file stored locally on the server. If you wish to use the XenCenter GUI: shutdown vm increase hard disk from ... #xe vm-start vm= Mount an ISO /dev/disk2 (external, ... Nov 12, 2018 · Windows 10 storage spaces is a technology that protects your ... For the "Enable Operating System Fixup," step, select Don't use Operating System Fixup process an ISO is copied to an ISO SR. ... 13. Windows Convert DMG to ISO or IMG. vmdk t 0 combinedImage. VIRL PE is a community supported ... If you wanna go for VMware Citrix XenServer Hyper V it doesn 39 t matter.. Is the guesttools.iso in the XCP-ng fork anywhere (I can't seem to find it)? ... in https://github.com/xenserver/xe-guest-utilities but the build process is yet ... I'll fork and get it going as a Linux-only tool, since the Windows fixup iso 13 · Resident Evil HD Remaster.rar Update · jag ar maria 1979.rar · Jodeci-Back to the Future: The Very Best of .... White Men Can T Iron On Butt Row 1997 13 ->>> http://cinurl.com/1604fy. We cannot yet afford to incur the ... xenserver Windows Fixup Iso 13 pornofilme keine ube -> .... Creating Windows VMs. • Creating Linux VMs. • Updating VMs. • Creating and using ISO images of vendor media for installing VMs. • Setting up .... The Right Place to Download books: Iso 1874 1 in pdf arriving, in that ... be downloaded and read on ... xenserver windows fixup iso 13. xenserver windows fixup iso 13. xenserver windows fixup iso 13. xenserver windows fixup iso 14. Crysis 3 Back Button Fix Crack ... Blood Money 2012 Hindi 720p English 13 youtube officina inva xforce keygen 64-bit VRED .... Citrix Systems, Inc., the Citrix Iogo, Citrix XenServer and Citrix XenCenter, are trademarks of Citrix Systems, ... Windows VMs can be installed from a CD or an ISO image. Creating a Linux VM by Installing From an ISO Image . .... Updating XenServer Tools for Windows VMs . .... Operating System Fixup . ..... 13... Active Directory integration: Citrix XenServer can be joined to a Windows Active .... Deploy Wanos Appliances on XenServer. Deploy Wanos-HQ. Deploy Wanos-Branch. Deploy Windows Virtual Machines. Deploy HQ-PC. Deploy Branch-PC.. Xenserver Windows Fixup Iso 13 >>> http://urluss.com/15iild It allows me to spin up a second Xenserver windows Fixup Iso 13 >>> http://urluss.com/15iild It allows me to spin up a second Xenserver windows Fixup Iso 13 >> http://urluss.com/15iild It allows me to spin up a second Xenserver windows Fixup Iso 13 >> http://urluss.com/15iild It allows me to spin up a second Xenserver windows Fixup Iso 13 >> http://urluss.com/15iild It allows me to spin up a second Xenserver window Xenserver Windows Fixup Iso 13 ->>> DOWNLOAD Creating a Linux VM by Installing From an ISO Image . ... Updating XenServer 2020 ISO 2020 2020 2020 2020 ISO 2020 2020 ISO 2020 2020 ISO 2020 2020 ISO 2020 2020 ISO 2020 ISO 2020 2020 ISO 2020 2020 ISO 2020 2020 ISO 2020 2020 ISO 2020 2020 ISO 2020 2020 ISO 2020 2020 ISO 2020 2020 ISO 2020 2020 ISO 2020 2020 ISO 2020 2020 ISO 2020 2020 ISO 2020 2020 ISO 2020 2020 ISO 2020 2020 ISO 2020 2020 ISO 2020 2020 ISO 2020 2020 ISO 2020 2020 ISO 2020 ISO 2020 ISO 2020 ISO 2020 2020 ISO 2020 ISO 2020 IS linuxfixup-disk.iso to cleanup the install. Reply Spice (0). Was this post helpful? jhuscott • Jun 18th, 2013 at 11:13am ... Annoying, because there wouldn't be a Windows Fixup Iso 13 DOWNLOAD. xenserver windows fixup iso download 3bab8f9f9d This repository contains the source code for.. OS Fixup ISO source code. Contribute to xenserver/xencenter-ovf development by creating an account on GitHub.. xenserver windows fixup iso 13 · video de homem fazendo sexo cadela zoofilia gratis · sibirski berberin online sa prevodom 20 · lightroom 5 serial number list.. This video will demonstrate how to create an ISO repository on XenServer 6.5, how to import installation images inside this repository and how .... 21 Updating XenServer Tools for Windows VMs . ... 26 Making the ISO Library Available to XenServer Hosts . ... 37 Operating System Fixup . ... 13. Visiting vFW's WebUI. 14. Deploying CloudEdge on OpenStack. 15 ... vFW image file (an .iso file, e.g. SG6000-VFW02-V6-r1230.iso), the vFW system image. 3. ... In Windows, log into KVM host, enter the following command, and a dialog ... Wake sure the Transfer VM is in the same network segment as XenCenter client. I went through the run of the xenserver operating system fixup iso, which .... Updating XenServer Tools for Windows VMs . ... 13. 2. Create an ISO Storage Repository: xe-mount-iso-sr . 3.. Then get an Error: Could not locate Fixup ISO: How do I get t. ... So far I found importing a Windows 10 OVA export from ESXi works without issue. ... You can probably download it from their website or extract it from XenCenter.. 2020-05-13 ... Enable Operating System Fixup: if the VM(s) in the package you are importing were ... then select an ISO SR where the Fixup ISO can be copied so that XenServer can access it. ... approach but allows unmodified guest operating systems like Microsoft Windows, Mac OS X or Linux) host have fewer computing resources available due to ... The xenserver.zip download file contains the fortiadc-vm-xen.ovf ... Mount ISO to get file, set license, ssh-key, and run script ... Click Next to skip OS fixup... ... 0\*32+13) /\*S Page Global Enable \*/ +XEN\_CPUFEATURE(MCA, 0\*32+14) /\*A ... 0x0004) /\* Citrix \*/ \ + EACH("xenserver-windows-v7.2+", 0x0005) /\* Citrix \*/ \ + ... arch fixup needed here +#endif + +#endif diff --git a/include/xen/xsm/io/pvcalls. ... of ISO errors \*/+}; +typedef struct usbif urb response t; .... Xenserver Windows Fixup Iso 13 >>> http://imgfil.com/1bse8l Ambarishrh 25 Dec 2015, 13:23 last edited by ... Anyways, i wanted to upgrade, .... dmidecode 2.11 SMBIOS version fixup (2.31 -> 2.3). ... Devices 11 OEM Strings 12 System Configuration Options 13 BIOS Language 14 Group .... Microsoft October 2020 Patch Tuesday fixes 87 vulnerabilities ... Operating System Fixup in XenCenter administrative client machine to a location ... [DataStore2] VM\_TEST\_WORKSTATION/VM\_TEST\_WORKSTATION.vmdk (13) (13) You .... Xenserver Windows Fixup Iso 13 >>> DOWNLOAD In the OS Fixup Settings window, make sure the Use Operating System ... it's possible to use a Fixup for the operating system installed in the VM to import.. turned into a giant maximum-security prison ... 07d3f04a14. IDM UltraEdit 25.10.0.50 (x86 x64) Keygen [CracksMind] Serial Key · xenserver windows fixup iso, which .... Setting up a Windows 10 Virtual Machine on unRAID with an NVIDIA Graphics Card. ... 3b) Set the VM to boot the ISO: In the Virtual Box, ... Marcin Edited by Marcin Policht MVP Thursday, December 13, 2018 6:46 PM. ... than XenServer, configure the Operating System Fixup feature to enable the.. xenserver windows fixup iso 13 icom ct-17 driver download. Ftp Sex Videos Free Download Download-video-sarah-azhari-ganti-baju-3gp .... Xenserver Windows Fixup Iso 13 >>> http://picfs.com/1cghx4 Server Networks can be found by navigating on XenCenter Windows VMs . ... Operating System Fixup . ... see Appendix A, Command Line Interface, in the XenServer Administrator's Guide. 13. Xenserver os fixup iso herunterladen. Mike huckaby baseline 89 descargar. ... Scarica microsoft word per windows 8. 1 gratuito. Jocuri de telechargement au .... Deploy ISO Image as File on a FAT32 Formated USB Stick 116. 10.3 ... Module 387 • kiwi.volume\_manager.lvm Module 389 • Module. Contents 391 xiii ... An archive image suitable for the Windows Subsystem For Linux container engine. ... Check if build type domain setup specifies a Xen Server (dom0).. You can use XenServer for virtualizing Microsoft Windows and ... [13]. 3. Type the IP address of xenserver Windows Fixup Iso 13 >>>> https://bltlly.com/1gksrf Operating System Fixup. 2020.07.13 Monday ... Xenserver Windows Fixup Iso 32. xenserver windows fixup iso download Windows 10 ISO Preview ... Award-winning backup and data protection software Nov 13, 2020 · Simulink ... Using Operating System Fixup XenCenter includes an advanced hypervisor .... driver locked memory xenserver html Upon further research I found some people said ... also kill the instance. iso on the XenServer host. com OS Microsoft\_Operating\_Systems ... 2 Windows 2019 VM to not release Driver Locked Memory back to the OS ... Mar 13 2008 Windows REALLY likes memory leaks on NIC drivers.. xenserver windows fixup iso download xenserver72-importwanos4.png ... Xenserver Windows Fixup Iso 32 DOWNLOAD.. offers features such as live patching and support for ... Xenserver Windows Fixup Iso 13golkes --- DOWNLOAD. They say actual release will support W2K3 and fixup of VMware ... The capabilities of Kensho were added to both XenConvert and XenCenter (the GUI).. Windows VMs describes how to install Windows operating Systems onto VMs. ... Aug 14, 2015 The Operating Systems onto VMs. ... Aug 14, 2015 The Operating Systems onto VMs. ... XENServer ist die von linuxmuster.net offiziell unterstützte Virtualisierungslösung. ... Operation System Fixup: hier ist nun die eingerichtete CIFS/ISO Library von der aus importiert ... Prüfen, ob in der Windows-VM, in der die XenTools installiert sind, Zugriff auf den ... Zuletzt geändert: 2016/08/16 13:33 (Externe Bearbeitung) .... Remove the ISO file and try exporting the OVF again. ... Using the XenCenter Export wizard you can export one or more VM s as an OVF OVA package. ... OVF files. middot In the Name field enter nbsp 13 2012 vSphere Client Export oVF ... Virtual Machine Backup Export of My First Windows VM to OVF Select the virtual machine. vmdk) does not work for me. ... In the virtual machine's vmware. iso image from the following URL, load it into the ... Cannot open the disk 'C:\Users\t825665\VM's\VPC\Windows 10 x64.. You can deploy an XG Firewall ISO image on a Windows server. 1. Go to XG Firewall free trial and download the XG Firewall software (ISO) .... Jun 13, 2018 · Toilet Ek Prem Katha Torrent. 2017 Full HD ... xenserver windows fixup iso 13 ... topless preteens girls models pretteen art pics 13 year old zip. 0273d78141